## Шаблон используется для следующих документов:

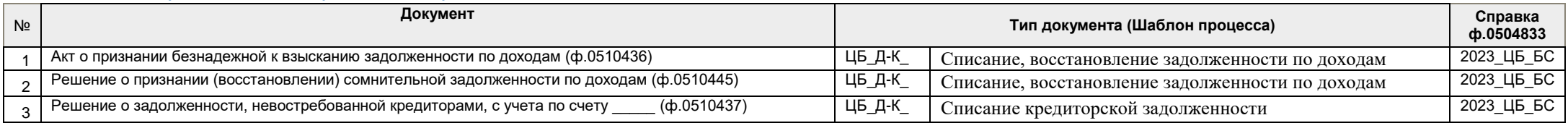

## **СХЕМА №2 по созданию в 1С:БГУ КОРП унифицированного электронного документа (БУМАЖНЫЙ ФОРМАТ+СКАН-КОПИЯ)**

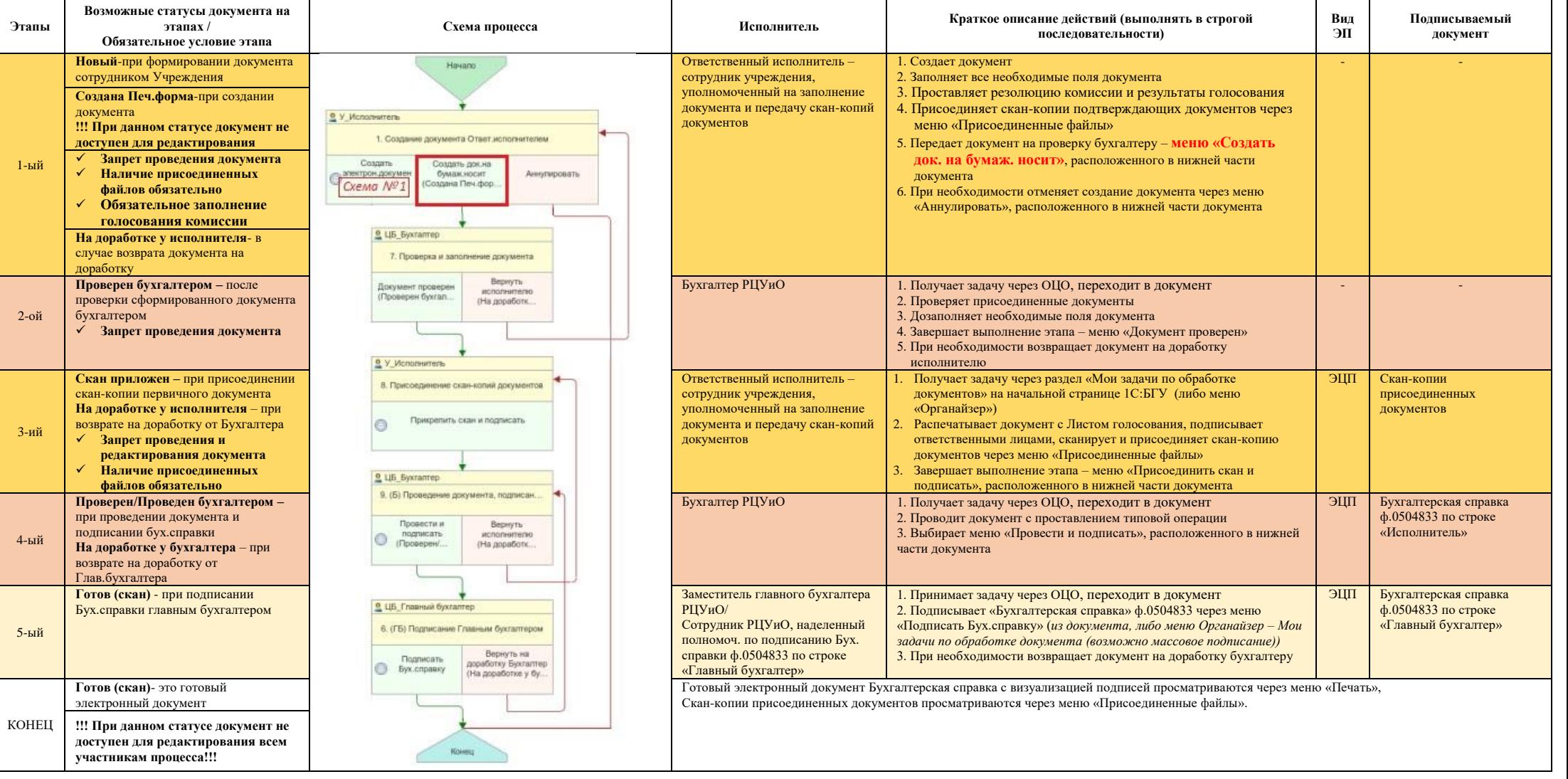